# ディープラーニングを用いた AI

研究者:林

# 1 はじめに

3 年の課題研究で少し新しいことに挑戦してみ たくて、興味があるディープラーニングに挑戦し ようと思った。

#### 2 研究の内容

プログラミング言語 Python によるディープラ ーニングを様々な環境で行う。

#### 3 研究過程

- 4~8月 :Python とディープラーニングの 調べ学習
- 9~11月 :プログラム作成
- 11、12月:学習の高速化の検討 他機材で環 境構築
- 1月 :比較と資料作成

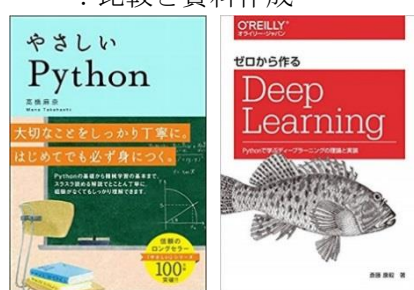

↑Python 学習に用いた文献

# 4 使用機器

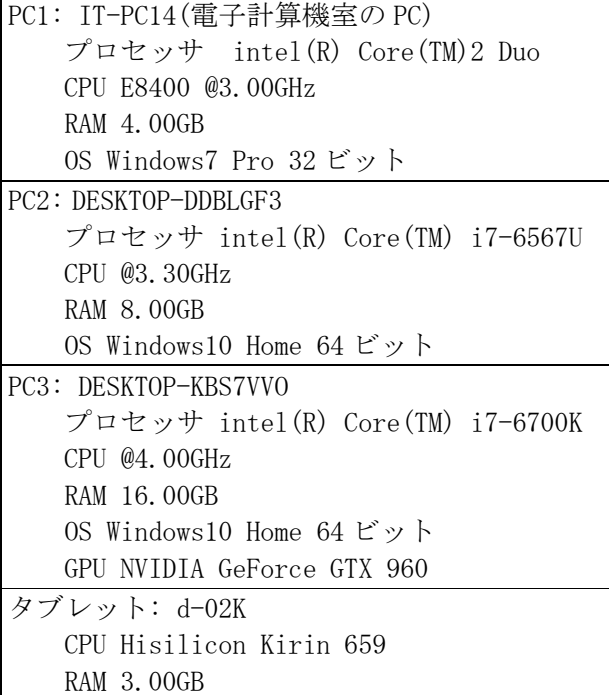

OS Android 8.0.0

#### 5 研究成果

(1) MNIST による機械学習 ニューラルネットワークを組み立て、手書き文 字の画像(MNIST)と文字データを読み込んで機械 学習をし、文字認識をする。 以下のプログラムで学習を実行する。

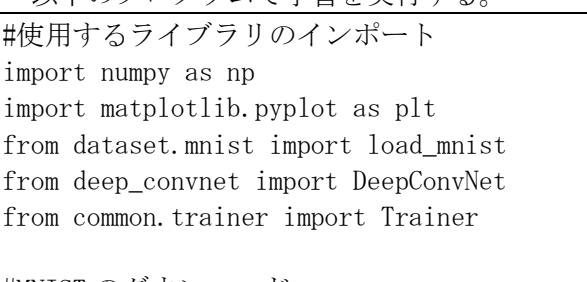

#MNIST のダウンロード (x\_train,t\_train),(x\_test,t\_test)=load\_mnis t(flatten=False)

#ニューラルネットワークの接続  $network = DeepConvNet()$ #1 度に 100 個のデータを使って 20 回学習させる 用に設定し、実行 trainer = Trainer(network, x\_train, t\_train, x test, t test, epochs=20, m ini\_batch\_size=100,optimi zer='Adam',optimizer\_para  $m=['1r':0.001]$ , evaluate s ample\_num\_per\_epoch=1000) trainer.train()

# パラメータの保存 network.save\_params("deep\_convnet\_params2.p  $k1'$ print("Saved Network Parameters!")

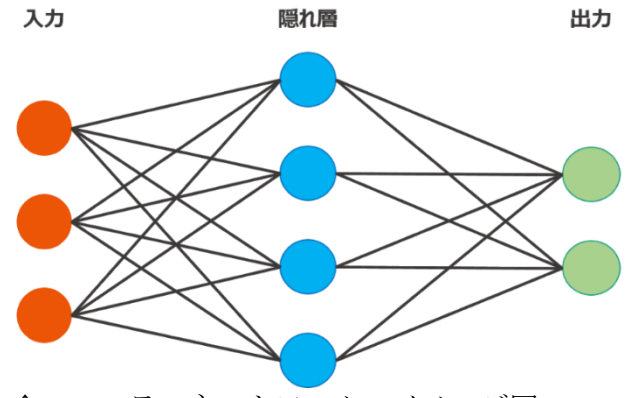

↑ニューラルネットワークのイメージ図

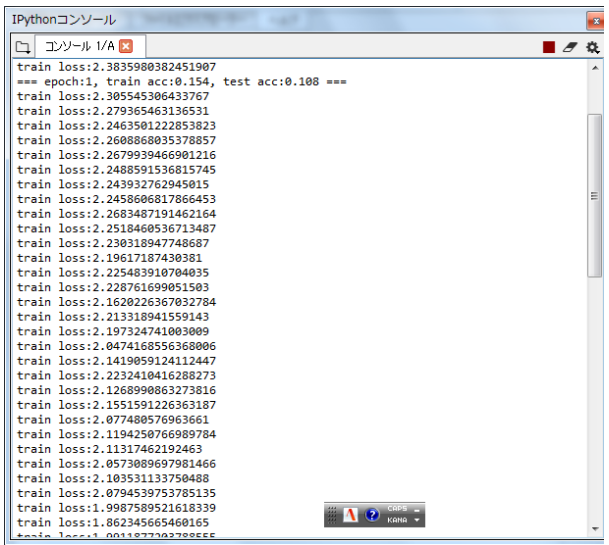

- ↑学習中の結果ログ
- ↑学習終了時「Final Test Accuracy」と 表示される

(2) 各機器による学習の機能差

学習を行う機器によってどれくらい学習の 時間に差が出てくるのかを調べる。まず PC1 と PC2 を上記と同じプログラムで実行してみる。 結果

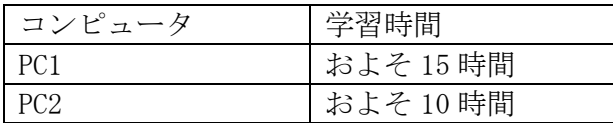

よって PC1 と PC2 の間には 1.5 倍ほどの時間 差がある。そして、PC2 と PC3 だが、上記のプ ログラムだと、時間がかかりすぎてしまうため、

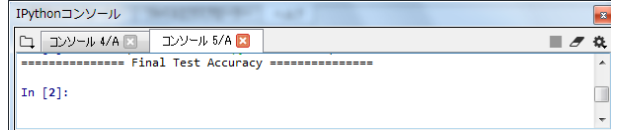

以下のプログラムを実行する。

#ライブラリのインポート import tensorflow as tf mnist = tf.keras.datasets.mnist

#MNIST をロード

(x\_train,y\_train),(x\_test,y\_test)=mnist.loa d\_data()

x\_train,x\_test=x\_train/255.0,x\_test / 255.0

#ニューラルネットワークを生成  $model = tf.$  keras. models. Sequential ( tf.keras.layers.Flatten(), tf.keras.layers.Dense(512, activation=tf.nn.relu),

tf.keras.layers.Dropout(0.2),

 tf.keras.layers.Dense(10, activation=tf.nn.softmax)

])

#ネットワークをコンパイル

model.compile(optimizer='adam',loss='sparse \_categorical\_crossentropy',metrics=['accura  $cy'$ ])

#学習回数 5 回に設定 model.fit(x\_train, y\_train, epochs=5) #学習を評価 model.evaluate(x\_test, y\_test)

上記のプログラムは Python のライブラリの Tensorflow を用いた学習プログラムである。こ れにより、PC1 と PC2 で行ったプログラムより 早く学習される。しかし、ネットワークの構成 は殆ど同じである。

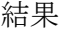

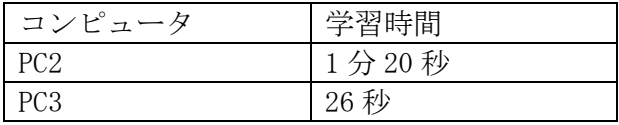

こちらでは、約 3 倍の学習時間に差が出てい る。よって PC1 と PC3 には、4.5 倍もの差が出 ていることになる。このことより、学習時間は GPU >CPU >OS の順で、学習時間の差が出てくる ことが考えられる。

# 6 まとめ

(1)成果

今まで基本的に C 言語しか触ってこなかった ものの、そこから急に Python を学ぶことにした ので、学習に時間がかかったものの,Python を学 ぶことができた。

Python を使ってニューラルネットワークの仕 組みやディープラーニングについて学べた。

(2)課題

当初は、パートナーの PC を使って研究を進め ていく予定だったが、9 月に入ってから、パート ナーが来なくなってしまい、やろうとしたこと がほぼ全てできなくなってしまい、完全に他人 依存だったなと反省した。

もっと作業の幅が増やせるように、予め家の PC を遠隔で操作できる方法なども早急に思いつ き、調べるべきだった。

### 7 感想

私が興味を持っているディープラーニング や画像処理について触れられたのはよかった と思う。だが、私がやりたかったカメラによる 画像認識がしっかりできなかったことが心残 りである。